## 4.4 Die Schlüsselauswahl

Zur Beschreibung der Runden gehört noch die Beschreibung der Schlüsselauswahl. Zunächst wird der 56-Bit-Schlüssel auf 64 Bit aufgebläht, indem nach je 7 Bits ein Paritätsbit eingefügt wird; welches, ist egal, man kann sogar beliebige Bits einfügen, da die zusätzlichen Bits nicht weiter verwendet werden. Jedenfalls ist der erste Schritt eine Abbildung

$$
\operatorname{Par} \colon \mathbb{F}_2^{56} \longrightarrow \mathbb{F}_2^{64}.
$$

Im zweiten Schritt werden die ursprünglichen 56 Bits wieder extrahiert, allerdings in der Reihenfolge der folgenden Tabelle.

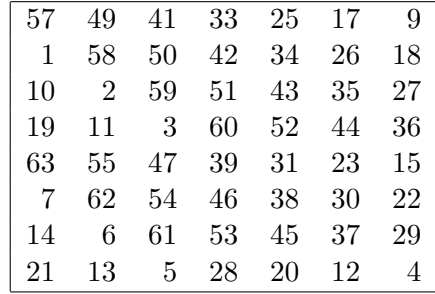

Das ist eine Abbildung

$$
PC_1\colon \mathbb{F}_2^{64}\longrightarrow \mathbb{F}_2^{56}
$$

('Permuted Choice 1'). Nun werden die 56 Bits in zwei 28-Bit-Hälften geteilt und diese jeweils zyklisch nach links geschoben, insgesamt 16 mal. Das sind also 16 Abbildungen

$$
LS_i: \mathbb{F}_2^{28} \longrightarrow \mathbb{F}_2^{28} \quad (i = 1, \dots 16);
$$

wie weit geschoben wird, zeigt die Tabelle:

1 1 2 2 2 2 2 2 1 2 2 2 2 2 2 1

Die ersten beiden Male wird also um ein Bit geschoben, dann 6 mal um zwei Bits usw. Für die *i*-te Schlüsselauswahl  $A_i$  wird nach der *i*-ten Verschiebung noch die 'Permuted Choice 2',

$$
\mathrm{PC}_2\colon\mathbb{F}_2^{56}\longrightarrow\mathbb{F}_2^{48}
$$

ausgeführt, wobei die Auswahl in der Reihenfolge der folgenden Tabelle geschieht (die Bits 9, 18, 22, 25, 35, 38, 43, 54 entfallen dabei).

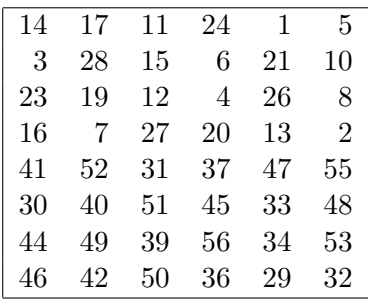

Insgesamt ist

$$
A_i = PC_2 \circ LS_i \circ \cdots \circ LS_1 \circ PC_1 \circ Par.
$$

Diese Konstruktion wird noch einmal in dieser Abbildung zusammengefasst:

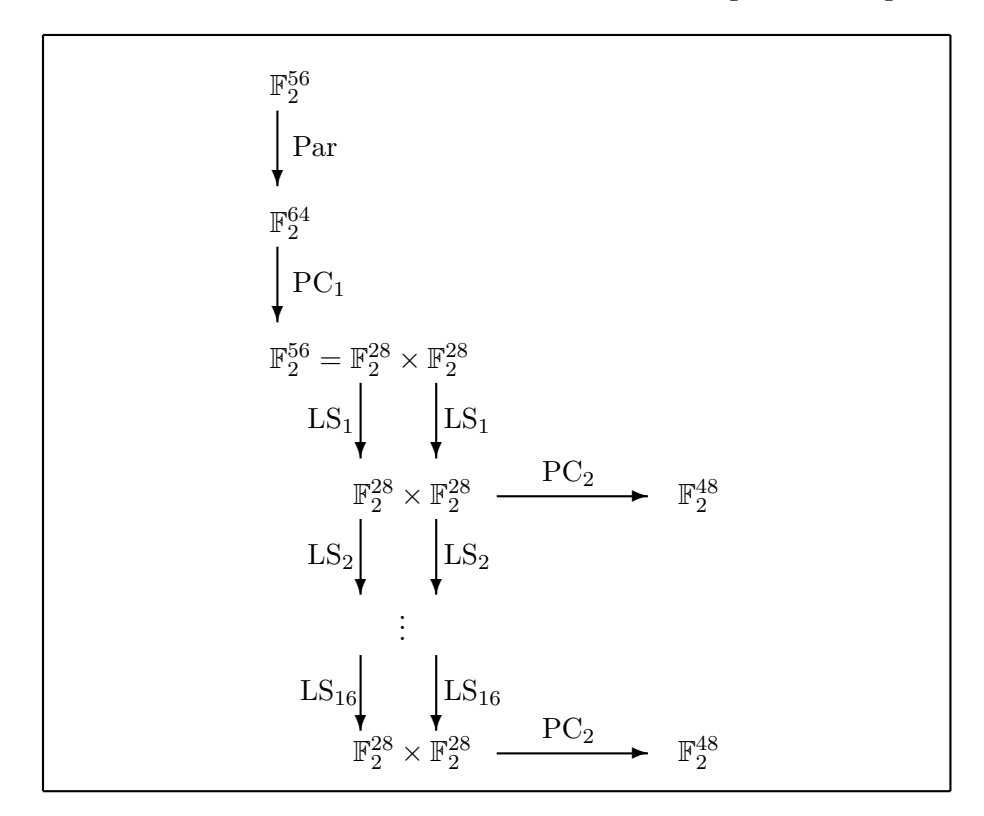